## **User Interface - Bug #2597**

Bug # 2596 (New): Implement missing browse quirks.

## **Rows are quirky committed on insert-row() call.**

06/26/2015 05:37 AM - Stanislav Lomany

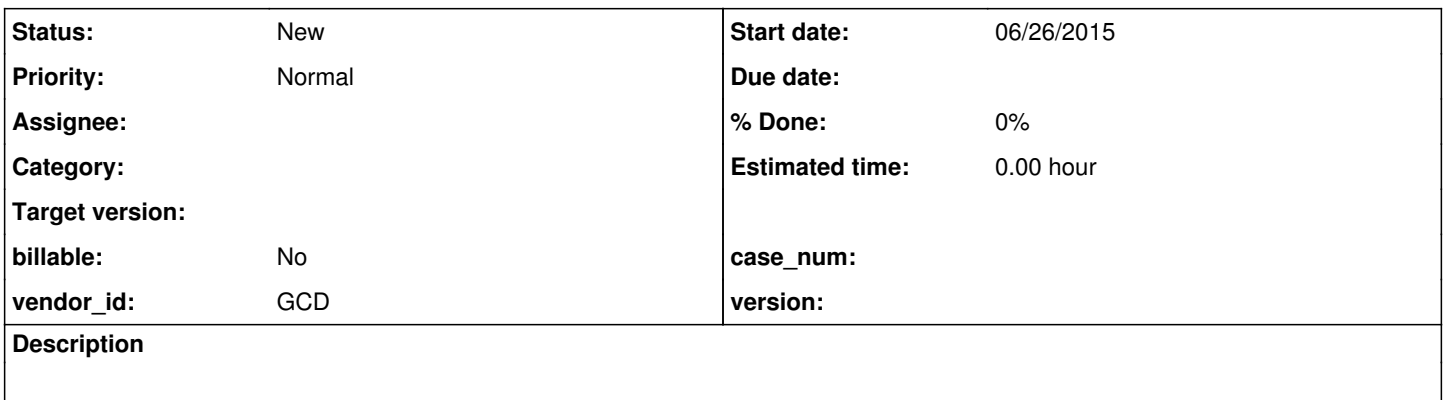

## **History**

## **#1 - 06/26/2015 06:19 AM - Stanislav Lomany**

General description:

1. Update some row 1.

2. Leave it by calling INSERT-ROW in a trigger. Row 1 will contain updated value.

3. You can update the new row 2 if you want.

4. If you return to the row 1 and then leave it (e.g. you can move back to row 2) then row 1 is committed.

5. If you leave row 2 to any row except row 1 then value of row 1 will remain in cache but is NOT committed.

Reproduction - uast/browse/brws-offset6.p:

123, a, up, down to 6, up to 123 - the row was committed.

123, a, down to 6, up to 1 - the row wasn't committed.